# Loops (1)

#### Department of Information System SoICT, HUST

#### Loops

- is used to repeat a statement or a block of code several times
- C supports the iteration by different ways to determine the terminating time of the loop.
- Types of loop in C:
	- for
	- while
	- do…while

#### **while** statement

while ( *expression* ) *statement*

- **while** implements the repetition in an algorithm
- Repeatedly executes a block of statements
- Tests a condition (boolean expression) at the start of each iteration
- Terminates when condition becomes false (zero)

## **Example**

 **}**

**}**

```
read in integer numbers and
print out their sum
```

```
sum = 0count = 0
```

```
input totalNumbers
```

```
while (count < totalNumbers) do
```
 input next number add next number to sum add 1 to count

}

{

output sum

**#include <stdio.h> int main(){ int aNum, sum = 0; int count = 0, totalNumbers; scanf("%d", &totalNumbers); while (count < totalNumbers) { scanf("%d", &aNum); sum += aNum; count++;** There is no do here

 **printf("Sum is %d\n",sum); return 0;**

# Example (con't)

```
#include <stdio.h>
int main()
{
   int sum=0, count=0, totalNumbers, 
   nextnum;
   printf("Enter the total number of 
  the array:");
   scanf("%d", &totalNumbers);
   while (count < totalNumbers)
   {
     scanf("%d", &nextnum);
     sum += nextnum;
     count++;
   }
   printf("The sum is %d\n",sum);
   return 0;
}
```
#### Common mistakes

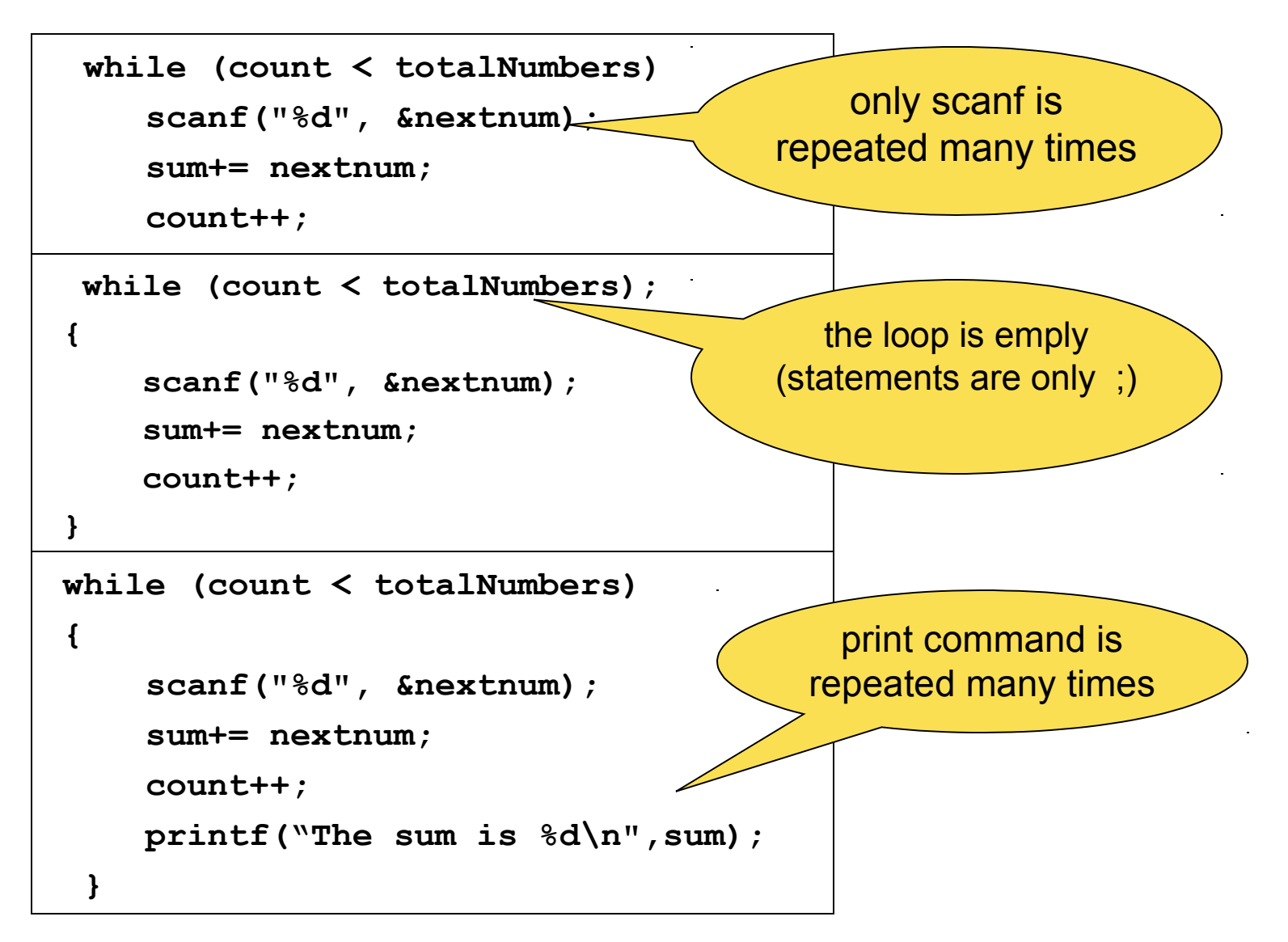

# End-of-Input: EOF

Checking for End-of-Input:

- In the example before of calculating the sum of a given array, in order to determine the end of the array, we have to enter the total numbers of the array before enter the array.
- Instead of entering the total of numbers for inputting we can mark the end of the integer number sequence by pressing Ctrl+D in Unix or Ctrl+Z in DOS.
- The return value of scanf is the number inputted values. scanf returns EOF if the end of input is detected.

## **Example**

read in integer numbers and print out their sum (ver 2)

```
Algorithm: (version 2)
```

```
sum = 0while (not end of input)
{ 
   input aNum 
   add aNum to sum 
} 
output sum
```

```
#include <stdio.h>
int main()
{
  int aNum, sum = 0;
  while (scanf("%d",&aNum)!=EOF)
 {
   sum += aNum;
 }
  printf("Sum is %d\n", sum);
  return 0;
}
```
## **for** statement

#### for ( *initialization*; *condition*; *update* ) *statement*

- Form of loop which allows for *initialization* and *iteration* control
- parts of for statement is optional. When the loop condition is not mentioned explicitly, it takes the default value (true)
- Update is always done after statement of the loop.

#### **Example**

**{**

 **{**

 **}**

**}**

read in integer numbers and print out their sum

```
sum = 0count = 0
```

```
input totalNumbers
```

```
while (count < totalNumbers) do
{
```
 input next number add next number to sum add 1 to count

```
}
```
output sum

```
#include <stdio.h>
int main()
```

```
 int aNum, sum = 0;
 int count, totalNumbers;
 scanf("%d", &totalNumbers);
 for (count=0; count<totalNumbers; 
 count++)
```

```
 scanf("%d", &aNum);
 sum += aNum;
```

```
 printf("Sum is %d\n",sum);
 return 0;
```
#### Compare **while** and **for**

```
#include <stdio.h>
int main()
{
   int sum=0, count=0, 
   totalNumbers, nextnum;
  printf("Enter the total number 
  of the array:");
   scanf("%d", &totalNumbers);
  while (count < totalNumbers)
 {
     scanf("%d", &nextnum);
     sum += nextnum;
     count++;
 }
   printf("The sum is %d\n",sum);
   return 0;
}
```

```
#include <stdio.h>
int main()
{
   int aNum, sum = 0;
   int count, totalNumbers;
   scanf("%d", &totalNumbers);
   for (count=0; 
  count<totalNumbers; count+
  +)
 {
     scanf("%d", &aNum);
     sum += aNum;
 }
   printf("Sum is %d\n",sum);
   return 0;
}
```
# Common mistakes

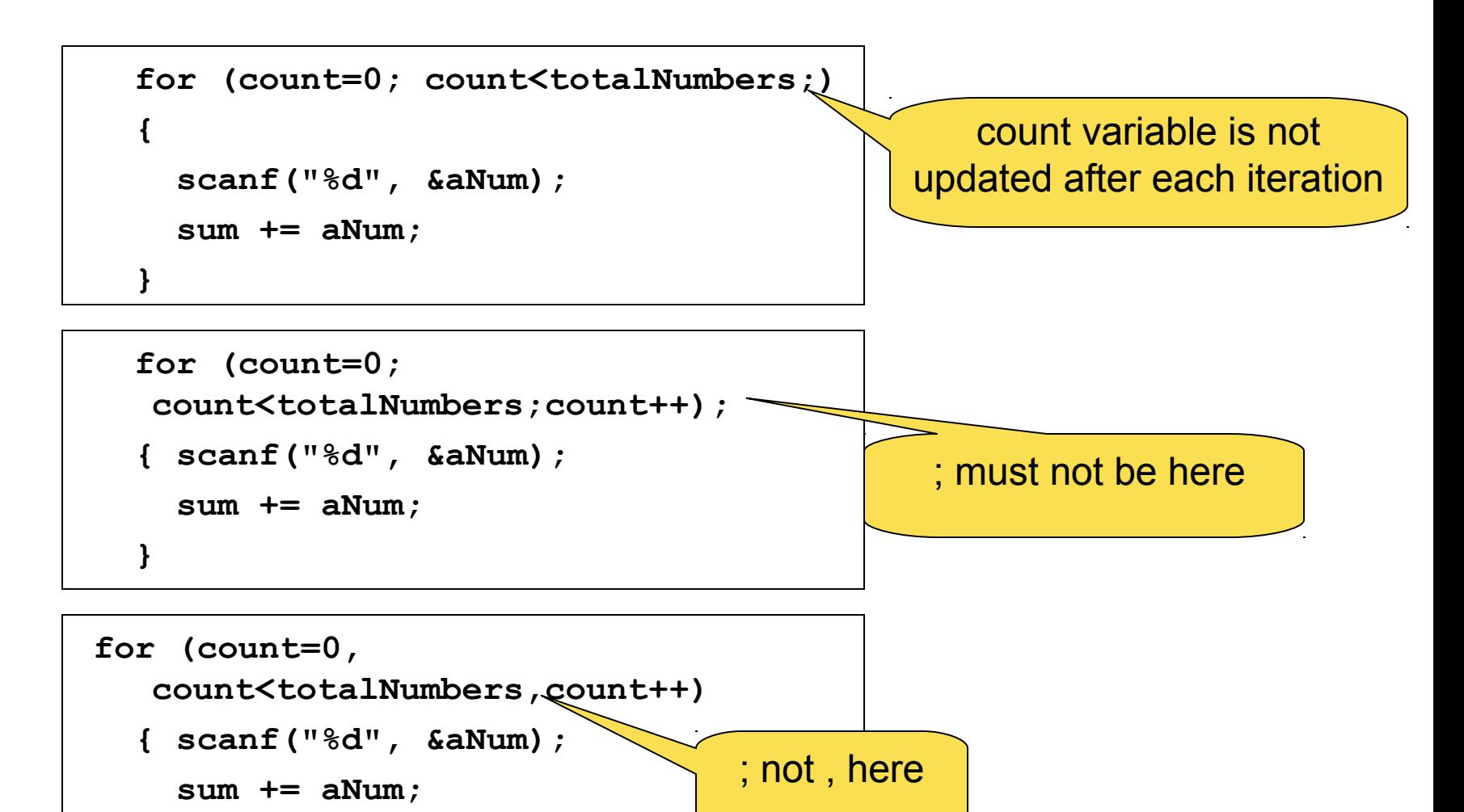

 **}**

## Comma

- In the for statement *initialization*; *condition*; *update* are optional. If no condition is given, we have an infinitive loop.
	- $-$  for (;;) and while(1) are infinitive loops
- Some statements can be given in *initialization* and *update*. These statements must be separated by a comma.
- Example:

for ( $i=0$ ,  $j=100$ ;  $i<=j$ ;  $i++$ ,  $j--$ ) printf("(%d, %d\n)", i, j);

Output: (0, 100) (1, 99) … (49, 51) (50, 50)

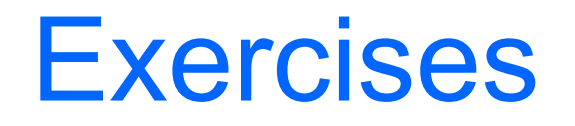

- (i) Write a program that prints all 2-digits numbers where their sum =  $10$ , for instance  $19, 28, \ldots$
- (ii) Write a program that prints 100 first numbers in the following sequence: 1 2 3 5 8 13 21…
- (iii) Write a program that receives as input a positive integer  $n$  (  $n \leq 9$ ), and prints out a triangular as following if  $n = 5$ 
	- **1 12 123 1234**
	- **12345**

# Solution (Exercise 1)

```
for (x=1; x<=9; x++){
   printf("%d%d\n", x, 10-x);
}
```
# Solution (Exercise 2)

```
first = 1; second = 2;
for (count=1; count\leq=100; count++)
{
   printf("%5d", first);
  tmp = first + second; first = second;
  second = tmp;
```
}

# Solution (Exercise 3)

```
for (i=1; i<=n; i++)\{for (i=1; j<=i; j++) printf("%d", j);
  printf("\n");
}
```